# **INFORMATICS PRACTICES (065)**

#### **TIME: 3 HOURS M.M.70**

# **General Instructions:**

- 1. This question paper contains five sections, Section A to E.
- 2. All questions are compulsory.
- 3. Section A have 18 questions carrying 01 mark each.
- 4. Section B has 07 Very Short Answer type questions carrying 02 marks each.
- 5. Section C has 05 Short Answer type questions carrying 03 marks each.
- 6. Section D has 03 Long Answer type questions carrying 05 marks each.
- 7. Section E has 02 questions carrying 04 marks each.

# Section A

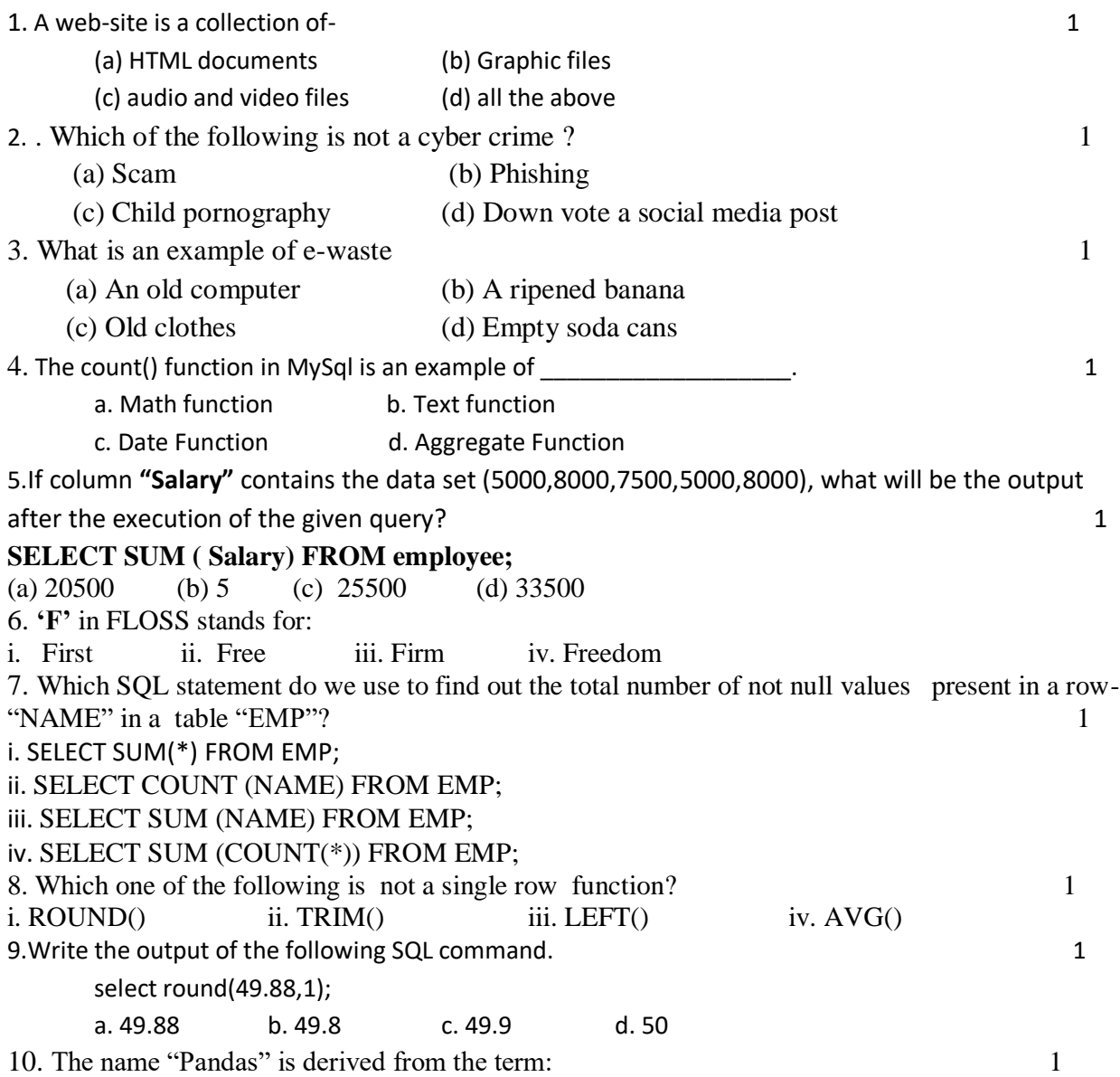

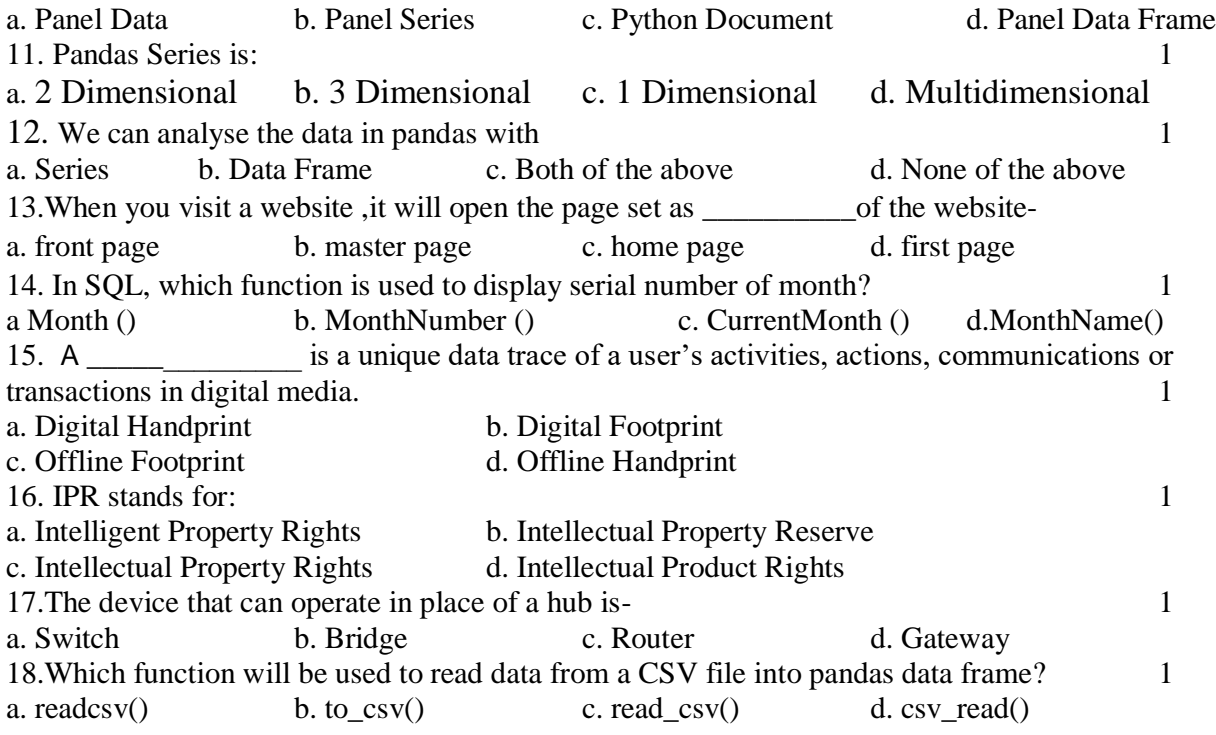

Section B

19. Explain the terms Website and Web address . 2

**OR** 

Mention any four advantages networking.

20. Rashmi, a database administrator needs to display class wise total number of records present in other than class- **'XII'**. She is encountering an error while executing the following query:

# **SELECT CLASS, COUNT (\*) FROM STUDENT GROUP BY CLASS WHERE CLASS!= 'XII';**

Help her in identifying the reason of the error and write the correct query by suggesting the possible correction (s). 2

21. What is the purpose of Having clause in SQL? Explain with the help of suitable example. 2

22. Write a program to create a series object using a dictionary that stores the number of students in each section of class12. **Note: Assume six sections are 12A, 12B,12C1,12C2,12D1 and 12D2 having 40,37,41,39,43,41** 

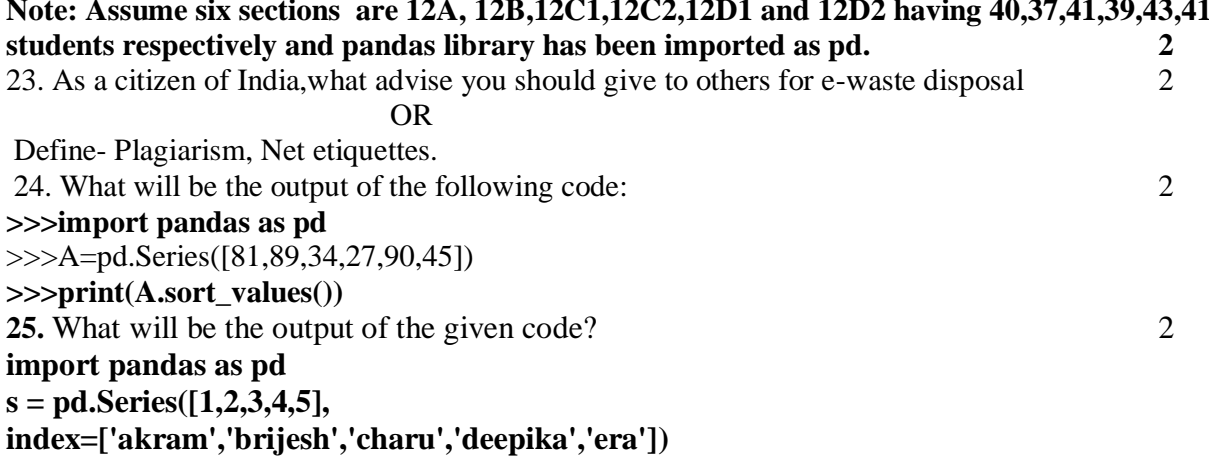

# **print(s['charu'])**

a. 1

b. 2

c. 3

d. 4

#### **Section C**

26.Predict the output of the following queries: 3 i. select left(substr('ICC World Cup 2022',10),4); ii. select upper(left(''ICC World Cup 2022'',3)); iii. select right(mid('ICC World Cup 2022',-8),4); 27. Write a Python code to create a DataFrame-dfNew with the data given below also write the output of print(dfNew) statement : 3 **{'One:[1001,'Barun',1200,'North'], 'Two':[1002,'Bimal',1300,'East'], 'Three':[1003,'Rituriva' ,1100], 'Four':[1004,'Munmi',1400,'West'] }** 28. Consider the given DataFrame **'Student': 3** Name Marks **0 Deepjyoti 89 1 Dishant 92 2 Rahul 96 3 Alhina 93 4 Ankita 82** Write suitable Python statements for the following: i. Add a column called Result with the following data:  $['A', 'A++, 'A++, 'B+]$ . ii. Add a new student named 'Aditi' having marks 21 and result-'B+'. iii. Remove the column Result. 29. Write about-

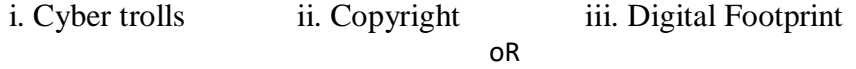

What are intellectual property rights? Why should they be protected?

30. Based on table **STUDENT** given here, write suitable SQL queries for the following: 3

**Student** 

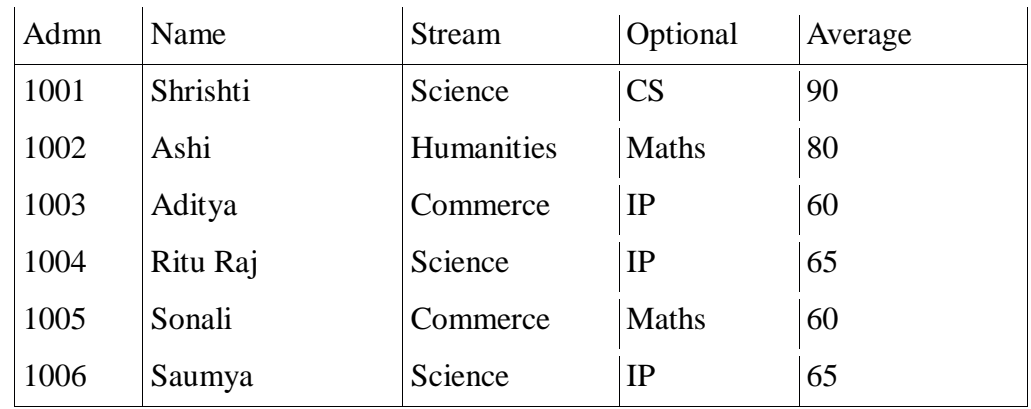

i. Display stream wise highest average marks.

ii. Display lowest average marks of each optional subject.

iii. Display total number of students in each stream

# **OR**

Define single row functions. Write the differences between single row function and aggregate function with example.

# **SECTION D**

31.Write suitable SQL query for the following: 5

i. Display 5 characters extracted from 5th left character onwards from the string 'Milkybar 10 prices '.

ii. Display the position of occurrence of string '10' in the string 'Milkybar 10 prices'.

iii. Round off the value 76.8967 to before one decimal place.

iv. Display the remainder of 987 divided by 6.

v. Remove all the expected leading trailing spaces from a column -Name of the table **'Student'**.

# OR

Explain the following SQL functions using suitable examples.

i. MONTH() ii. RTRIM() iii.LEFT() iv. LENGTH() v.DATE()

32. Superfast Courier Company is planning to start their regional offices in four major cities in India— "Coimbatore","Kolkata" and "Ahmedabad"—to provide easy and fast courier services in different cities. The company has their head office in New Delhi with three different branches—"Sales Office", "Store Office" and "IToffice". A rough layout of the same is as follows: 5

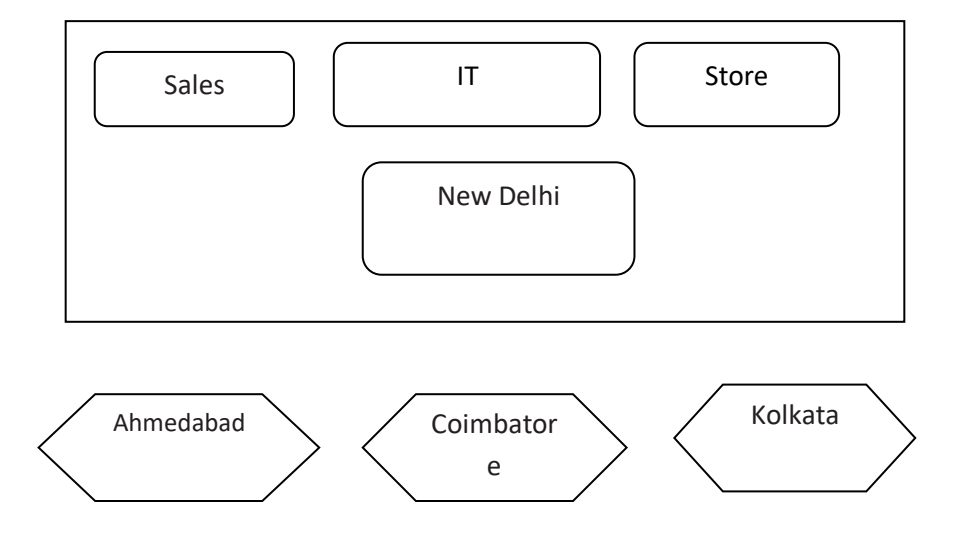

Approximate distance between these offices is as follows:

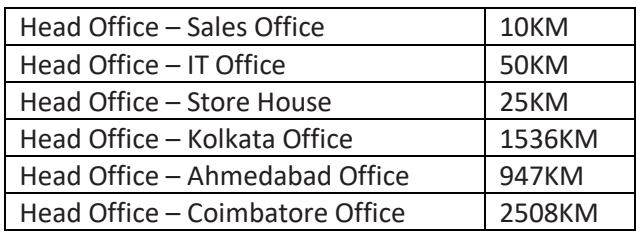

The company experts have planned to install the following number of computers in each of their offices:

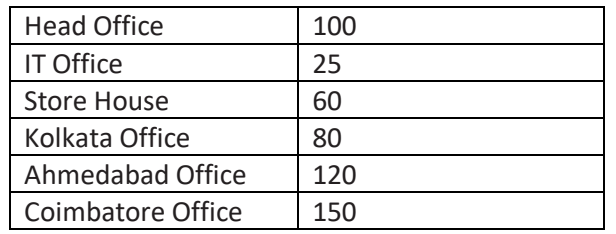

(i) Suggest network type (out of LAN, MAN, WAN) for connecting each of the following sets of their offices:

(a) Head Office and IT Office (b) Head Office and Coimbatore Office

(ii) Which device you will suggest the company to procure for connecting all the computers with each of their offices out of the following devices?

(a) Modem (b Telephone) (c) Switch/Hub

(iii) Which of the following communication medium will you suggest for connecting their local offices in New Delhi for very effective and fast communication?

(a) Ethernet Cable (b) Optical Fibre (c) Telephone Cable

(iv) Suggest a cable layout for connecting the company's local offices located in New Delhi.

(v) Suggest an effective and fast method/technology for connecting the company's regional offices— "Kolkata", Coimbatore", "Ahmedabad".

33. Write the python code to draw following bar graph representing the number of students in each class. 5

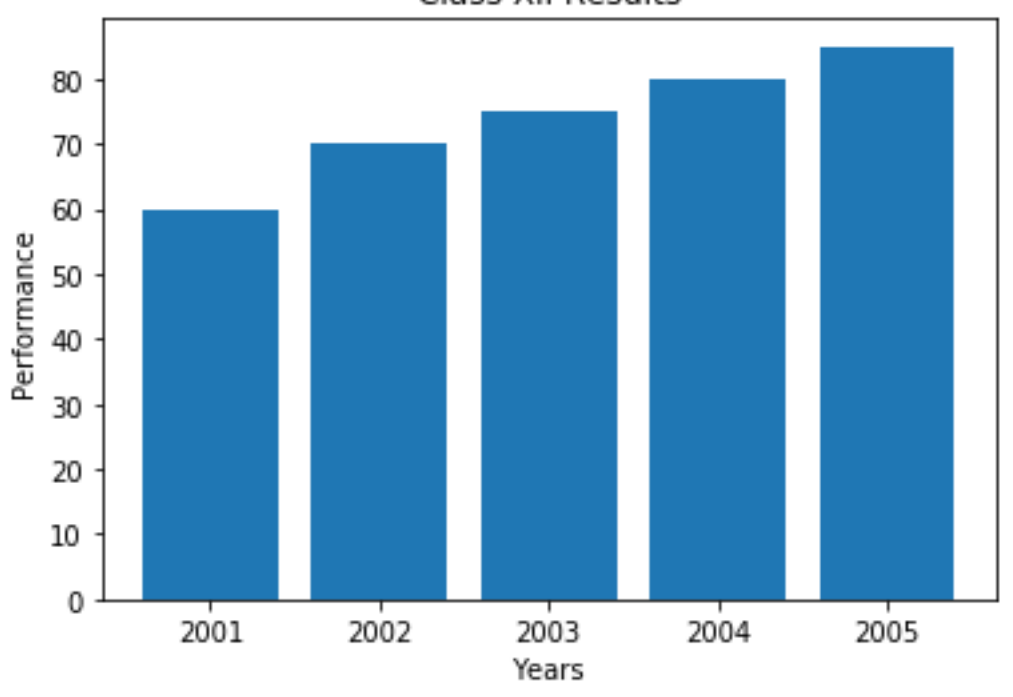

Class XII Results

Also give suitable python statement to save this chart. OR

> Write a Python program to display a bar chart of the number of students in a school. Use different colours for each bar.

Sample data: Class: I,II,III,IV,V,VI,VII,VIII,IX,X

Strength: 38,30,45,49,37,53,48,44,36,46

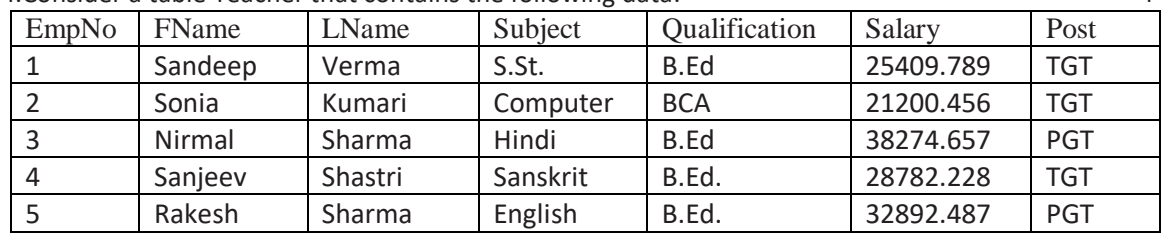

34.Consider a table Teacher that contains the following data: 4

Write SQL queries using SQL functions to perform the following operations:

(i) To display Teacher's first name where 'ee' occurs in the first name.

(ii) To join First Name and Last name of the teachers without some space in between.

(iii) To display contents of "Qualification" field in small letters.

(iv) To display first 2 characters of the "Subject" field.

OR (Option for part iv only)

To round off the salary to the nearest integer.

35. Write a program in Python Pandas to create the following DataFrame- df1 from list of Dictionaries :

4

# x y z 0 10 20.0 NaN 1 50 40.0 50.0 2 70 NaN 90.0

Perform the following operations on the DataFrame :

A. Predict the output of the following python statement:

- i. df1.shape
- ii. df1[0:3]

iii. Write Python statement to display the data of Y column for all indexes.